# **Storage reallocation and restructuring at Computer Science Department**

# **Phase 1**

#### $\mathcal{L}_{\mathcal{A}}$ **Pallene, Kallimachos and Galatea**

Hermes is almost obsolete machine (Purchase date:11/2007 ) and single point of failure. We can add new machines, Pallene and Kallimachos, for better nfs performance and load balancing. Email storage(/mail) and /home/students storage are demanding services with too many read/write operations. The aim is to split these two services , on two iScsi storage machines and also on two iscsi/nfs servers. In addition, department decided not to renew the maintenance for the NETApp machine. We have been asked to take precaution measures of /home/faculty

#### **A. Galatea(cs9040)\*\*\* and Kallimachos(cs9055)**

- 1. Move from Iasonas 3 <sup>x</sup> 3 TB HDD and install on Galatea (cs8549/50/51)
- 2. Prepare Galatea as iSCSI target.
- 3. Galatea will have 2 pools of disks.
	- Pool1 (consists of cs9040/41/42, 3 x 3TB with Raid-5, there will be 6 TB HDD for email storage)
	- Pool2 (consists of cs8549/50/51, 3 x 3 TB with Raid-5, there will be 6 TB HDD for home dirs )
- 4. Connect Kallimachos to Galatea as iscsi initiator,as NFS and Samba server.
- 5. Transfer email, and /sys‐data/mail from orfeas and increase quotas for students and research group
- 6. Kallimachos will act as NFS server for /mail and /sys‐data/mail
- 7. Orfeas can be retired
- 8. Move /home/faculty from NetApp‐Artemis to Galatea, on the second pool of disks (cs8549/50/51). Kallimachos will be act as NFS/Samba server. This is a temporary solution until we get <sup>a</sup> new filler, (Methone), and then we will redirect the iscsi drives from Kallimachos to Methone. (See Phase 3)
- 9. Initiate procedures for buying <sup>a</sup> new server (Methone, cost around 1500€). If budget allows, we can get another to replace Hermes (already in budget of 2016)

Note: \*\*\* Can we use machine cs8302 (machine is in store and was purchased as virtualization server ). What if we purchase 2.5" SAS 10k/15k **Hard disks for email**

# **Phase 2**

### **A. Pallene (cs9056)**

- 1. Connect Pallene as iscsi initiator with Iasonas and as NFS and Samba server
- 2. Redirect /dev/sdb2 (located on Iasonas) from hermes (/dev/sdc) to Pallene, to export NFS for /home/projects,/home/courses,/home/students
- 3. Move /home/support from NetApp‐Artemis to Iasonas. Pallene will be act as NFS/Samba server
- 4. Move /home/csstaff from NetApp‐Artemis to Iasonas. Pallene will be act as NFS/Samba server
- 5. Move /WebData and /WebStorage from NetApp to Iasonas, to be served by Pallene (or Hermes, or new‐Hermes?????)

#### **B. Argos (cs5293)**

- 1. Argos will be formatted and be used to act as NFS server for OTY storage needs
- 2. 2 <sup>x</sup> 1 TB new Hdds can be installed on the server (are in the 003‐store)
- 3. Argos will replace Kalliopi, Leto, Astarti, and part of netgear1.

#### C. **Artemis /Demetra space**

1. Move /opnet from Leto to Artemis

## **Phase 3**

#### **A. Methone**

Methone will be <sup>a</sup> new filler purchased by department. (Cost will be around 1500€‐1700€ ).

- 1. Redirect /dev/sd<X> from Kallimachos to Methone, for /home/faculty
- 2. Move data of /home/research from NetApp‐Artemis to Galatea‐ and Methone

#### **Phase 4**

A. Move /extraspace/faculty from Iasonas to NetApp‐Artemis. NFS Filler, will be continue to be Hermes (If we have budget, we can get 2 servers, apart from Methone, to replace also Hermes)

- B. Move /extraspace/research from Iasonas to NetApp‐Artemis. NFS Filler, will be continue to be Hermes (If we have budget, we can get 2 servers, apart from Methone, to replace also Hermes)
- C. Since we have more than 4.1 TB available on Artemis and 9.5 TB free on Demetra we can provide /extraspace/students and W:\ drive to all students
- D. Goofy can also be redirected to NetApp/Demetra , so as to free space on Iasonas

#### **Suggestions of items for performance improvements:**

1. We can get more ethernet cards for Galatea, Iasonas, Pallene, Kallimachos and Methone and Pallene. Ethernet cards can be used with bonding (combined 2 network cards to work as one), for the iscsi connections. **OR**

Check whether we can have iscsi connection, per Ethernet card per server i.e Galatea, will communicate with one IP/one Ethernet card with Kallimachos, and different card/IP with Pallene

Note: The above suggestion can be applied on <sup>a</sup> pair of machine, to evalutate the performance, before we buy the cards for all the machines

2. We can increase memory on Iasonas by double it, if we afford it.

#### **Notes for Windows Profiles and Windows RFolders**

 Windows Profiles Policy will be revised for students, as there are thoughts to adopt the mandatory profile policy for students. This will reduce our needs for windows storage. In worst scenario, we can install <sup>a</sup> virtual windows server machine, with free available space as second drive that will store and publish the profiles for faculty and research group.

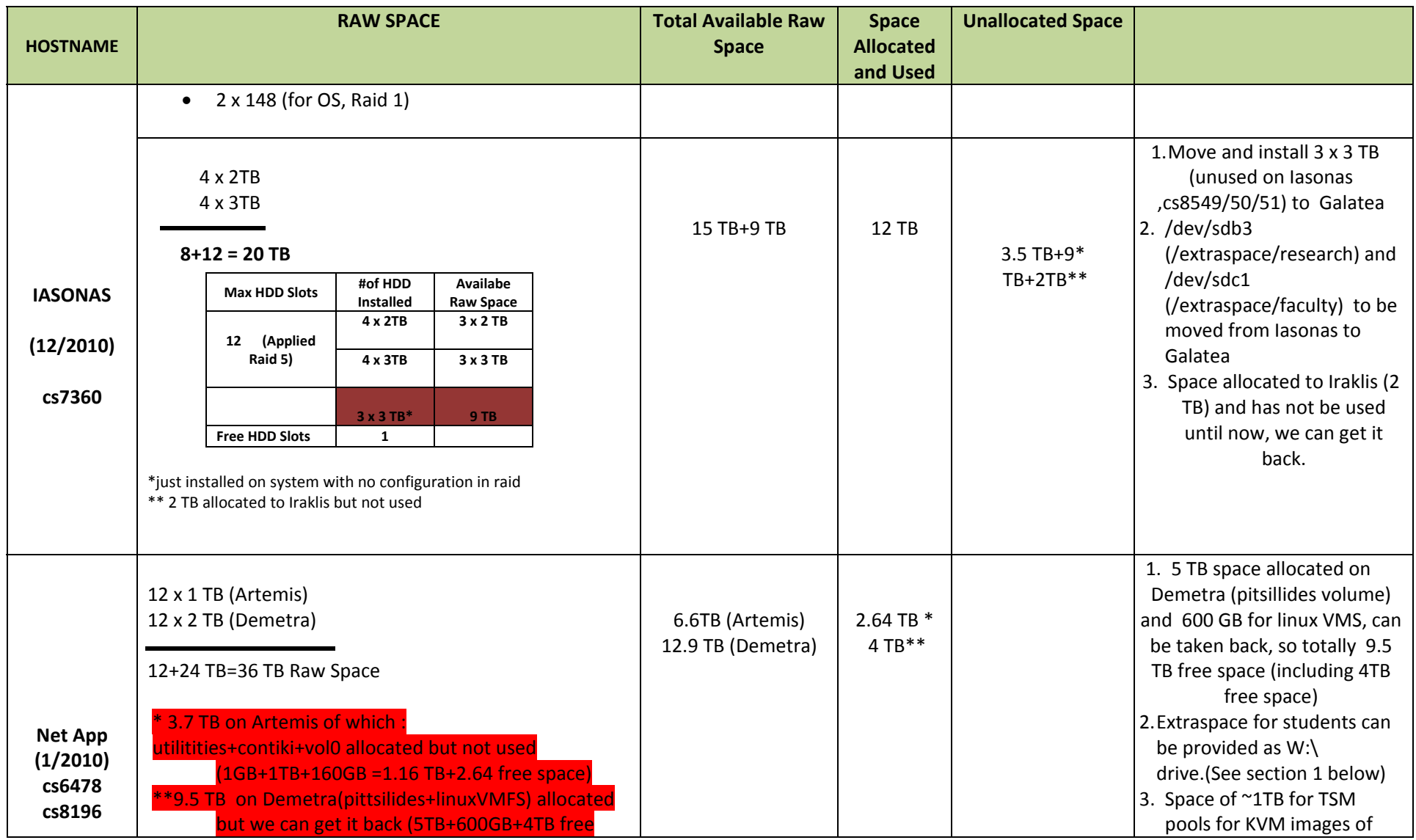

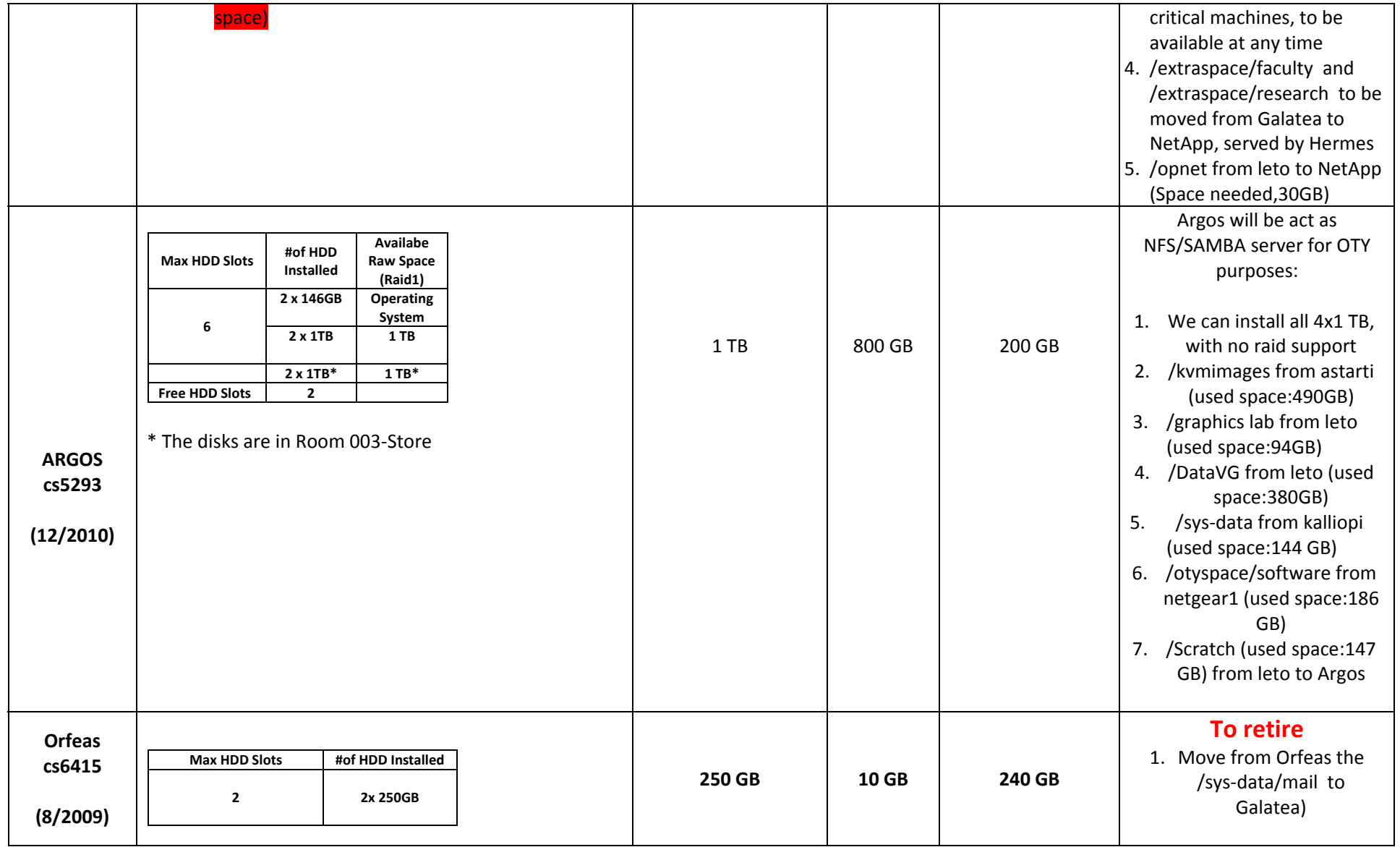

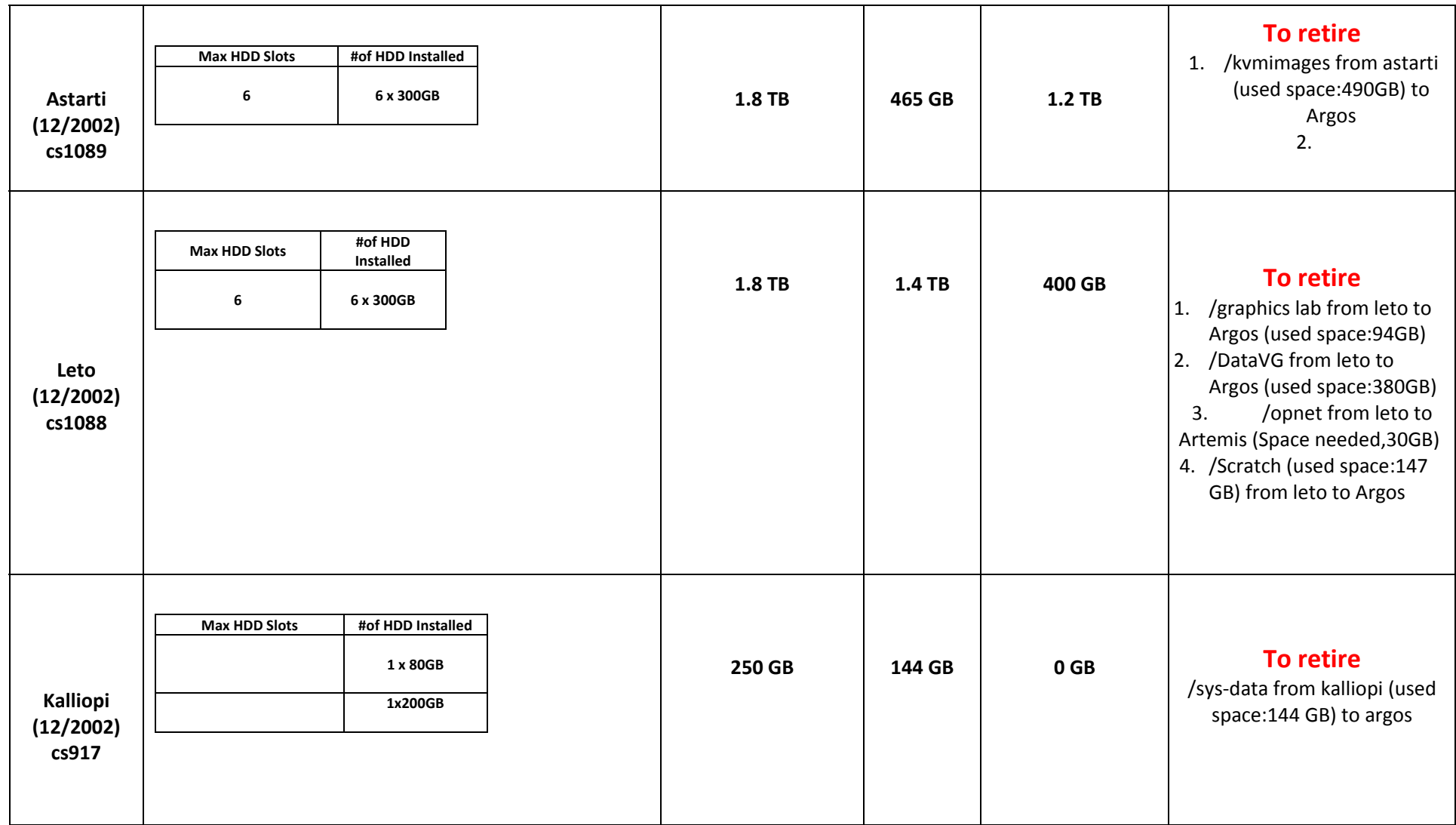

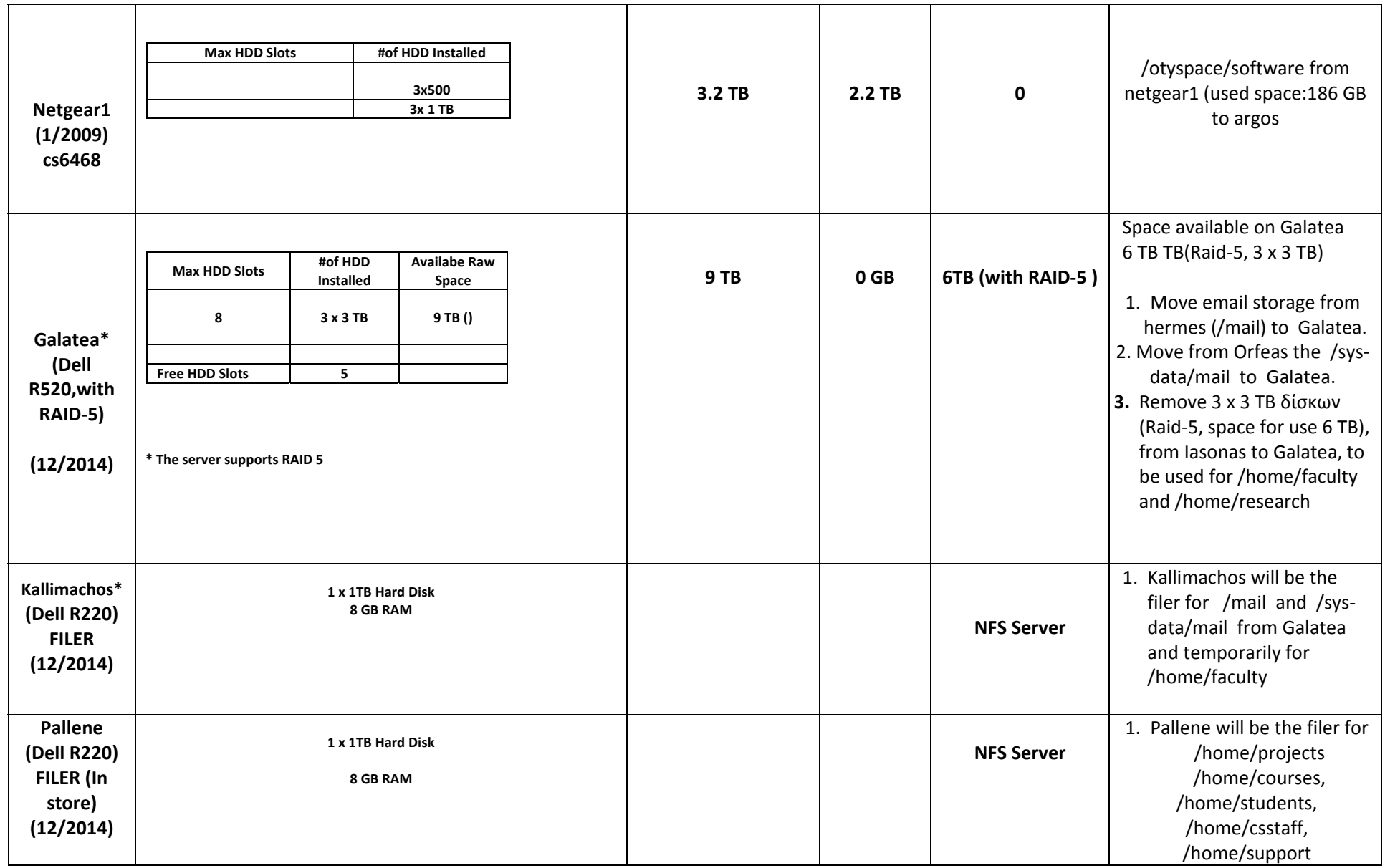

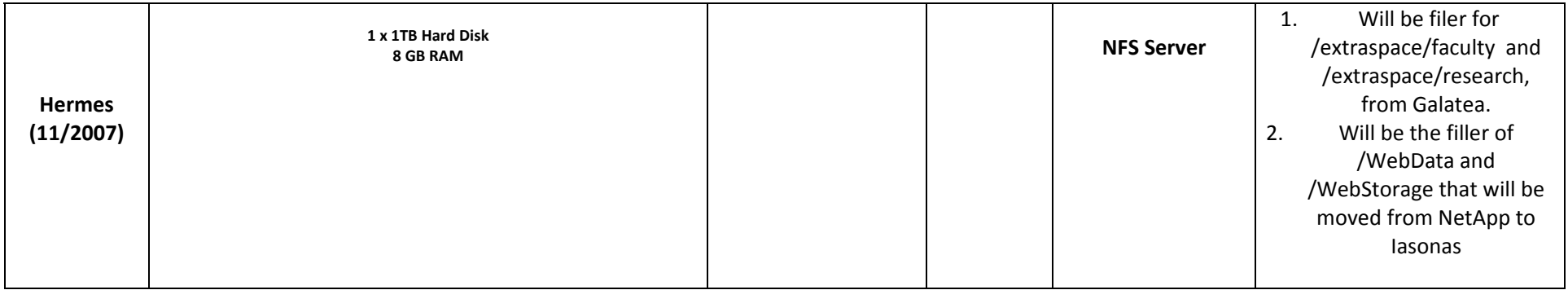

Suggestions:

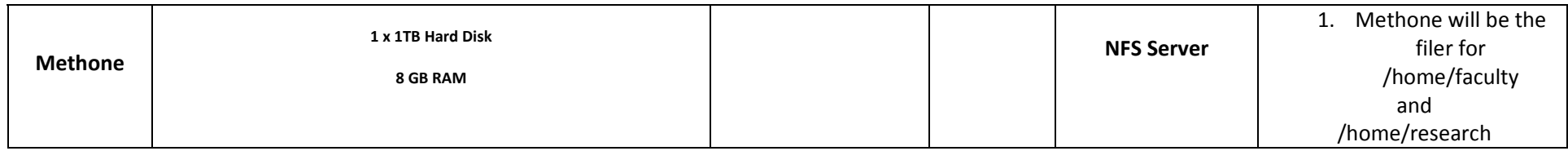

# **Section 1**

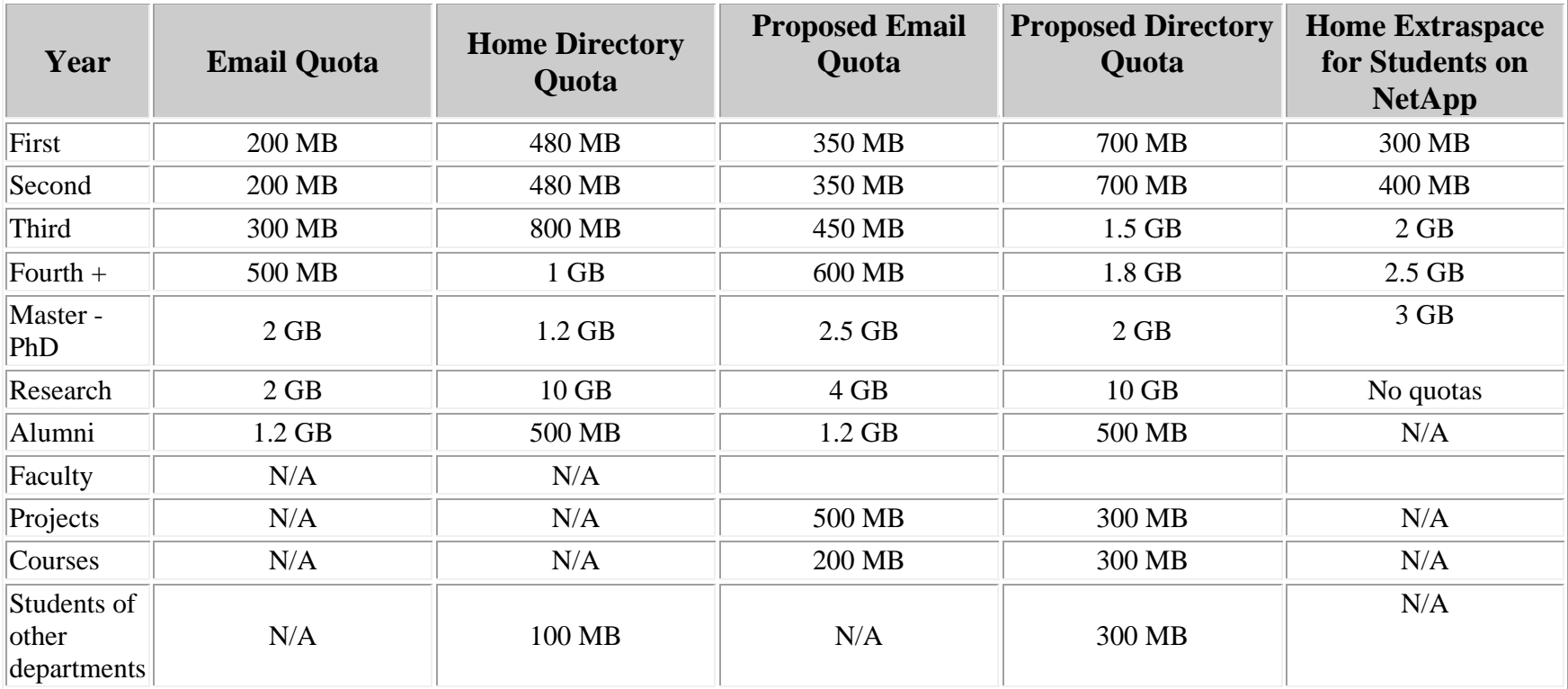